# Package 'pampe'

November 7, 2015

<span id="page-0-0"></span>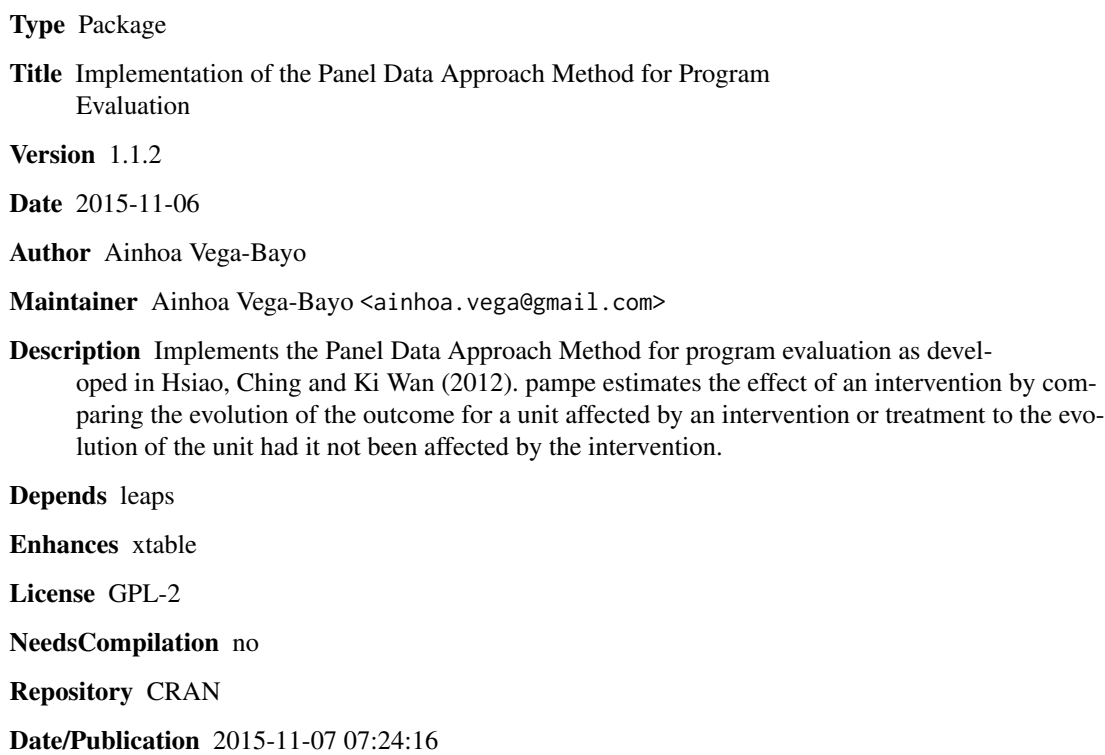

### R topics documented:

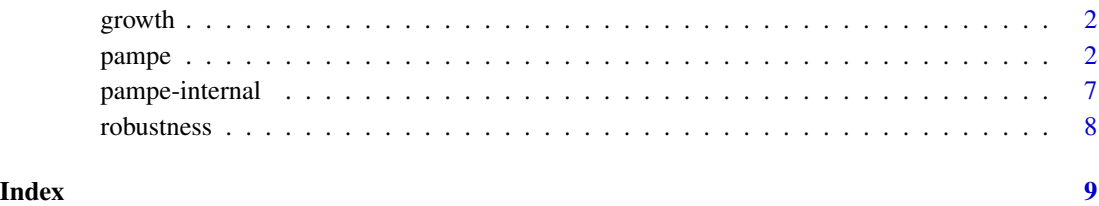

1

#### <span id="page-1-0"></span>**Description**

Dataset for the example from the pampe function of the pampe package. The growth dataset, obtained from the supplemental materials of Hsiao, Steve Ching and Ki Wan (2012) contains information on the quarterly real GDP growth rate of 24 countries (the donor pool) and Hong Kong from 1993 Q1 to 2008 Q1, computed as the change with respect to the same quarter in the previous year. The data is organized in standard cross-sectional data format, with the variables (the quarterly real GDP growth rate of the countries in the donor pool act as explanatory variables) extending across the columns and the quarters (time-periods) extending across rows. In this case the treated unit, Hong Kong, is in the first column whereas the possible controls (countries in the original donor pool) are in columns 2:25. It is important for the user to have his or her data in this standard format to correctly apply the methodology. Naming the rows and especially the columns is also strongly recommended. Be careful to avoid characters such as spacing when naming.

#### Usage

data(growth)

#### Format

A data frame with 61 observations on 25 variables (countries/units).

#### Source

Hsiao C, Steve Ching H, Ki Wan S (2012). "A Panel Data Approach for Program Evaluation: Measuring the Benefits of Political and Economic Integration of Hong Kong with Mainland China". Journal of Applied Econometrics, 27(5), 705-740. ISSN 1099-1255. doi:10.1002/ jae.1230. URL http://dx.doi.org/10.1002/jae.1230.

#### See Also

[pampe](#page-1-1)

<span id="page-1-1"></span>pampe *Implementation of the Panel Data Approach for Program Evaluation*

#### Description

Implements the Panel Data Approach for program evaluation as developed in Hsiao, Steve Ching and Ki Wan (2012). pampe estimates the effect of an intervention by comparing the evolution of the outcome for a unit affected by an intervention or treatment to the evolution of the unit had it not been affected by the intervention.

#### pampe 3

#### Usage

```
pampe(time.pretr, time.tr, treated, controls = "All", data,
nbest = 1, nvmax = length(controls), select = "AICc", placebos = FALSE)
data(growth)
```
### Arguments

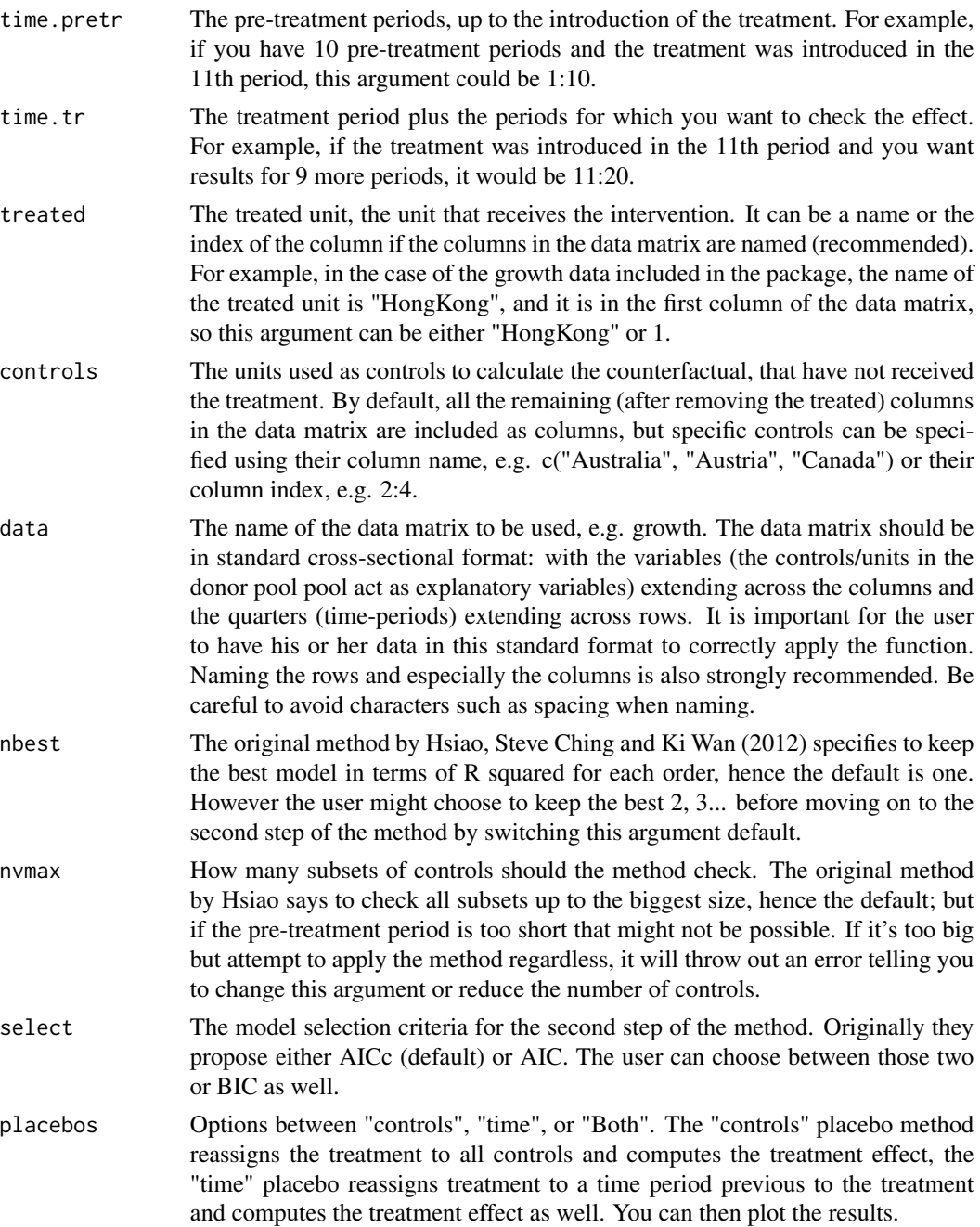

#### Details

As proposed by Hsiao, Steve Ching and Ki Wan (2012), the panel data approach method for program evaluation estimates the effect of a treatment or policy intervention in the aggregate outcome of a single affected unit by exploiting the dependence among cross-sectional units to construct a counterfactual of the treated unit(s), which is an estimate of how the affected unit would have developed in the absence of an intervention. The estimated effect of the policy intervention is therefore simply the difference between the actual observed outcome of the treated unit and this estimated counterfactual.

The way they propose to estimate the outcome of the treated unit under no treatment,  $Y^0Q_1t$ , is to use the following modeling strategy: use  $R^2$  (or likelihood values) in order to select the best OLS estimator for Y^0\_1t using j out of the J units in the donor pool, denoted by  $M(i)^*$  for j=1, ..., J; then choose  $M(m)^*$  from  $M(1)^*, \ldots, M(J)^*$  in terms of a model selection criterion, like AICc, AIC or BIC. Note that the method calculates OLS models of up to J+1 parameters; so that if the length of the pre-treatment period  $t=1, 2, ..., T-1$  is not of a much higher order than that, the regressions  $M(J-1)^*$ ,  $M(J)^*$  can not be calculated because there are not enough degrees of freedom.

To avoid this problem, the pampe package proposes the following slight modification to the previously outlined modeling strategy: use  $R^2$  in order to select the best OLS estimator for  $Y^0$ <sup>1t</sup> using j out of the J units in the donor pool, denoted by  $M(j)^*$  for j=1, ..., T\_0-4; then choose  $M(m)^*$ from  $M(1)^*$ , ...,  $M(T_0-4)^*$  in terms of a model selection criterion (in our case AICc). Note that the key difference is that while we allowed models up to  $M(J)^*$ , this is now modified to allow models up to  $M(T_0-4)^*$ , with T<sub>1</sub>0-4<J, which allows for at least 3 degrees of freedom. This is implemented through the default value of nvmax, which is equal to J, or if not possible, to J-4. The user can of course override this default.

The results of the function include, among others, the optimal model chosen by the strategy (an object of class lm) and the estimated treatment effects (difference between the actual outcome and the counterfactual outcome) for the placebo tests if the user chooses to carry them out.

#### Value

A list of objects, including:

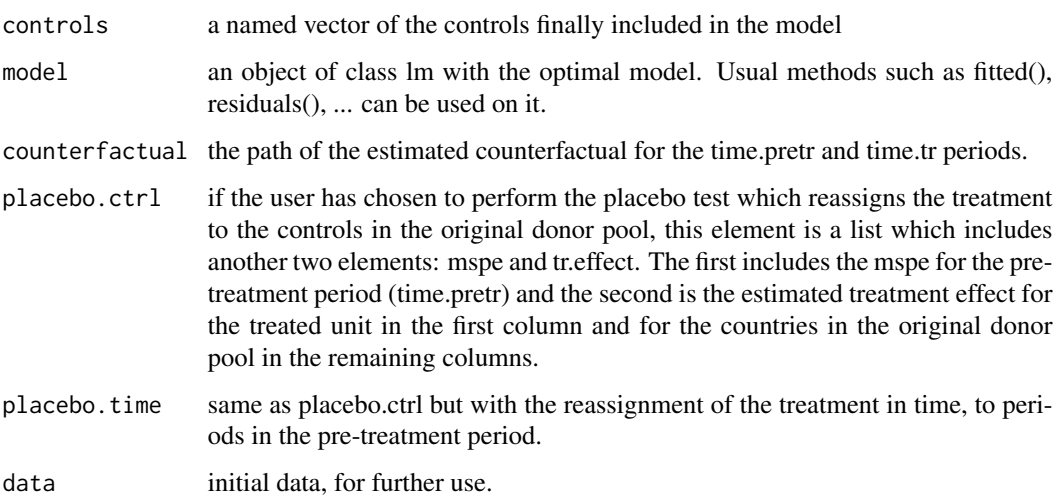

#### <span id="page-4-0"></span>pampe 5

#### **Note**

Check the references for more information on the placebo studies. The leaps package by Lumley is required for pampe to run properly.

#### Author(s)

Ainhoa Vega-Bayo

#### References

Abadie A, Diamond A, Hainmueller J (2010). "Control Methods for Comparative Case Studies: Estimating the Effect of California's Tobacco Control Program". American Statistical Association, (105), 493-505.

Abadie A, Diamond A, Hainmueller J (2014). "Comparative Politics and the Synthetic Control Method". American Journal of Political Science. URL http://dx.doi.org/10.2139/ ssrn.1950298.

Abadie A, Gardeazabal J (2003). "The Economic Costs of Conflict: A Case Study of the Basque Country". American Economic Review, (1), 113-132. URL http://ideas.repec. org/a/aea/aecrev/v93y2003i1p113- 132.html.

Hsiao C, Steve Ching H, Ki Wan S (2012). "A Panel Data Approach for Program Evaluation: Measuring the Benefits of Political and Economic Integration of Hong Kong with Mainland China." Journal of Applied Econometrics, 27(5), 705-740. ISSN 1099-1255. doi:10.1002/ jae.1230. URL http://dx.doi.org/10.1002/jae.1230.

Lumley T (2014). leaps: Regression Subset Selection. R package version 2.9, URL http: //CRAN.Rproject.org/package=leaps.

#### See Also

[leaps](#page-0-0)

#### Examples

```
##Load the sample dataset
data(growth)
```

```
##First we apply the method to the political integration of Hong Kong
##as was done by Hsiao et al. (2012) using AICc as selection criteria
treated <- "HongKong"
time.pretr <- 1:18
time.tr <- 19:44
possible.ctrls <- c('China','Indonesia','Japan','Korea','Malaysia','Philippines',
'Singapore','Taiwan','UnitedStates','Thailand')
```

```
##Call the function
pol.integ <- pampe(time.pretr=time.pretr, time.tr=time.tr, treated=treated,
controls=possible.ctrls, data=growth)
```

```
##The function automatically prints out a summary of the optimal model
##or we can call it ourselves
summary(pol.integ)
```

```
##The method plot() works on object of class pampe to produce a plot of the actual evolution
##of the treated unit together with the predicted counterfactual path.
##A simple plot call to our saved pampe object would give us the desired plot
plot(pol.integ)
##User-generated plot
##A plot of the estimated counterfactual together with the actual outcome
matplot(c(time.pretr, time.tr),cbind(growth[c(time.pretr, time.tr),1], pol.integ$counterfactual),
type="1", ylab="GDP growth", xlab="", ylim=c(-0.15,0.15), col=1, lwd=3, xaxt="n")
axis(1, at=c(time.pretr, time.tr)[c(seq(2, length(c(time.pretr, time.tr)), by=2))],
labels=c(rownames(growth)[c(time.pretr, time.tr)[c(seq(2, length(c(time.pretr, time.tr)),
by=2))]]), las=3)
title(xlab="Quarter",mgp=c(3.6,0.5,0))
legend("bottomright",c("Hong Kong", "predicted Hong Kong"), col=1, lty=c(1,2), lwd=3)
abline(v=time.pretr[length(time.pretr)],lty=3, lwd=3)
##Now we include placebo tests
pol.integ.placebos <- pampe(time.pretr=time.pretr, time.tr=time.tr, treated=treated,
controls=possible.ctrls, data=growth, placebos="Both")
##We can use the plot method again and check the results in the viewer
plot(pol.integ.placebos)
##Or create user-generated plots
##Plot of the placebos-controls
mspe <- pol.integ.placebos$placebo.ctrl$mspe
linewidth \leq matrix(2, 1, ncol(mspe)-1)
linewidth \leq append(linewidth, 5, after = 0)
matplot(c(time.pretr, time.tr), pol.integ.placebos$placebo.ctrl$tr.effect,
type="l", xlab="", ylab="GDP growth gap", col=c("red",matrix(1, 1, ncol(mspe)-1)),
lty=c(1,matrix(2, 1, ncol(mspe)-1)), lwd=linewidth, ylim=c(-0.35,0.2), , xaxt="n")
axis(1, at=c(time.pretr, time.tr)[c(seq(4, length(c(time.pretr, time.tr)), by=4))],
labels=c(rownames(growth)[c(time.pretr, time.tr)[c(seq(4, length(c(time.pretr, time.tr)),
by=4))]]), las=3)
title(xlab="Quarter",mgp=c(3.6,0.5,0))
legend("topleft",c("Hong Kong", "Controls"),col=c("red", 1),lty=c(1,2),lwd=c(5,2))
abline(h=0,lty=3, lwd=3)
abline(v=time.pretr[length(time.pretr)],lty=3, lwd=3)
## The estimated effect for Hong Kong does not appear to be significant
##since it is not an outlier
##Plot of the placebos-in-time
##For example let's plot the first reassignment
placebo.in.time1 <- pol.integ.placebos$placebo.time$tr.effect[,2]+growth[c(time.pretr, time.tr),1]
matplot(c(time.pretr, time.tr),cbind(growth[c(time.pretr, time.tr),1],
pol.integ.placebos$counterfactual, placebo.in.time1), type="l", ylab="GDP growth",
xlab="", ylim=c(-0.25,0.2), col=1, lwd=3, xaxt="n")
axis(1, at=c(time.pretr, time.tr)[c(seq(4, length(c(time.pretr, time.tr)), by=4))],
labels=c(rownames(growth)[c(time.pretr, time.tr)[c(seq(4, length(c(time.pretr, time.tr)),
by=4))]]), las=3)
title(xlab="Quarter",mgp=c(3.6,0.5,0))
```

```
legend("bottomleft",c("actual", "predicted", paste("placebo",
colnames(pol.integ.placebos$placebo.time$tr.effect)[2], sep=" ")), col=1, lty=c(1,2,3), lwd=3)
abline(v=time.pretr[length(time.pretr)],lty=2, lwd=3)
abline(v=which(colnames(pol.integ.placebos$placebo.time$tr.effect)[2]==rownames(growth)),
lty=3, lwd=3)
##We can also plot the gaps all at the same time
mspe <- pol.integ.placebos$placebo.time$mspe
linewidth <- matrix(2, 1, ncol(mspe)-1)
linewidth \leq append(linewidth, 5, after = 0)
matplot(c(time.pretr, time.tr), pol.integ.placebos$placebo.time$tr.effect,
type="l", xlab="", ylab="GDP growth gap", col=c("red",matrix(1, 1, ncol(mspe)-1)),
lty=c(1,matrix(2, 1, ncol(mspe)-1)), lwd=linewidth, ylim=c(-0.35,0.2), , xaxt="n")
axis(1, at=c(time.pretr, time.tr)[c(seq(4, length(c(time.pretr, time.tr)), by=4))],
labels=c(rownames(growth)[c(time.pretr, time.tr)[c(seq(4, length(c(time.pretr, time.tr)),
by=4))]]), las=3)
title(xlab="Quarter",mgp=c(3.6,0.5,0))
legend("topleft",c("Hong Kong", "Controls"),col=c("red", 1),lty=c(1,2),lwd=c(5,2))
abline(h=0,lty=3, lwd=3)
##Not significant either
##Leave-one-out robustness check
robust <- robustness(pol.integ)
plot(robust)
```
pampe-internal *Implementation of the Panel Data Approach for Program Evaluation*

#### Description

Description of internal function for the pampe package, regsubsets2aic. Takes the models estimated using regsubsets and orders them according to a model selection criteria like AIC, AICc, or BIC.

#### Usage

regsubsets2aic(x,y,z)

#### Arguments

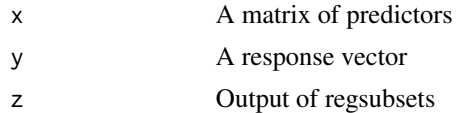

#### See Also

[pampe](#page-1-1),[leaps](#page-0-0)

<span id="page-7-0"></span>robustness *Robustness check for the Implementation of the Panel Data Approach for Program Evaluation*

#### Description

Implements a leave-one-out robustness check for the Panel Data Approach for program evaluation as developed in Hsiao, Steve Ching and Ki Wan (2012). Robustness must be run after pampe and will automatically and iteratively remove each one of the controls resulted in pampe to check whether the results obtained in pampe are robust or are driven by a single control

#### Usage

```
robustness(pampe.object)
```
#### Arguments

pampe.object The object resulting from previously running the pampe function.

#### Note

Check the references in [pampe](#page-1-1) for more information on the placebo studies. The leaps package by Lumley is required for pampe to run properly.

#### Author(s)

Ainhoa Vega-Bayo

#### See Also

[pampe](#page-1-1) [leaps](#page-0-0)

## <span id="page-8-0"></span>Index

∗Topic datasets growth, [2](#page-1-0)

growth, [2](#page-1-0)

leaps, *[5](#page-4-0)*, *[7,](#page-6-0) [8](#page-7-0)*

pampe, *[2](#page-1-0)*, [2,](#page-1-0) *[7,](#page-6-0) [8](#page-7-0)* pampe-internal, [7](#page-6-0) plot.pampe *(*pampe*)*, [2](#page-1-0) plot.robustness *(*robustness*)*, [8](#page-7-0) print.summary.pampe *(*pampe*)*, [2](#page-1-0)

regsubsets2aic *(*pampe-internal*)*, [7](#page-6-0) robustness, [8](#page-7-0)

summary.pampe *(*pampe*)*, [2](#page-1-0)

xtable.pampe *(*pampe*)*, [2](#page-1-0) xtable.robustness *(*robustness*)*, [8](#page-7-0)